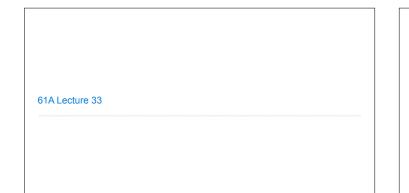

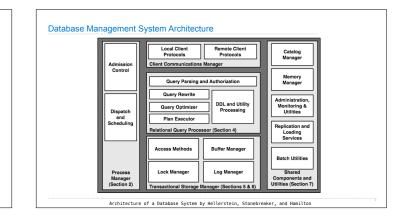

Announcements

Database Management Systems

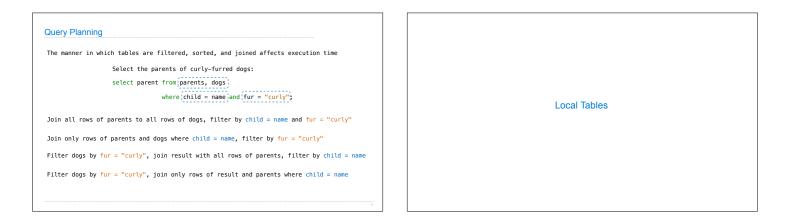

| A create table statemen | t names a table globa | ally      |            |          |
|-------------------------|-----------------------|-----------|------------|----------|
| create table parents as |                       | р         | arents:    |          |
| select "abraham" as pa  | arent, "barack" as ch | ild union | Parent     | Child    |
| select "abraham"        | , "clinton"           | union     | abraham    | barack   |
| select "delano"         | , "herbert"           | union     | abraham    | clinton  |
| select "fillmore"       | , "abraham"           | union     | delano     | herbert  |
| select "fillmore"       | , "delano"            | union     | fillmore   | abraham  |
| select "fillmore"       | , "grover"            | union     |            |          |
| select "eisenhower"     | "fillmore",           |           | fillmore   | delano   |
|                         |                       |           | fillmore   | grover   |
|                         |                       | T T       | eisenhower | fillmore |

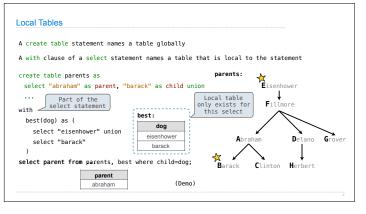

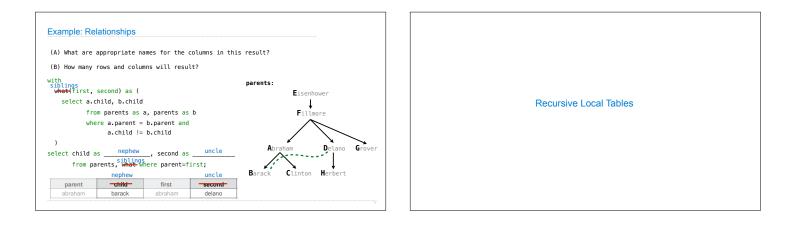

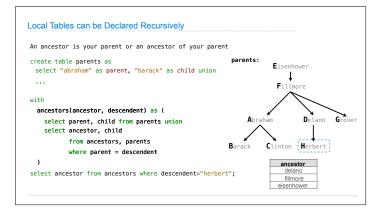

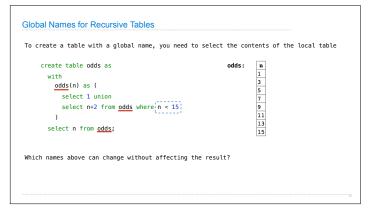

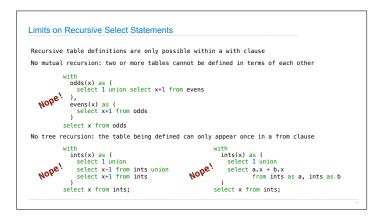

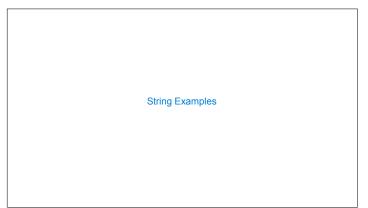

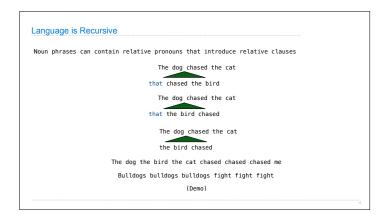

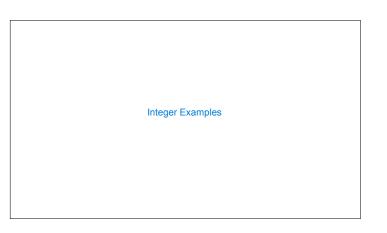

| Input-Output Tables                                                                 | Example: Pythagorean Triples                                       |    |          |          |   |
|-------------------------------------------------------------------------------------|--------------------------------------------------------------------|----|----------|----------|---|
| A table containing the inputs to a function can be used to map from output to input | All triples a, b, c such that $a^2 + b^2 = c^2$                    | а  | b        | c        |   |
| create table pairs as with                                                          | with                                                               | 3  | 4        | 5<br>13  | _ |
| i(n) as (<br>select 1 union                                                         | i(n) as (<br>select 1 union select n+1 from i where n < 20         |    | 8        | 10       | - |
| select n+1 from i where n < 50<br>)                                                 | )                                                                  | 8  | 15<br>12 | 17<br>15 | - |
| select a.n as x, b.n as y from i as a, i as b where a.n <= b.n;                     | select a.n as a, b.n as b, c.n as c<br>from i as a, i as b, i as c | 12 | 16       | 20       |   |
| What integers can I add/multiply together to get 24?                                | where and <pre>a.n + b.n*b.n = c.n*c.n;</pre>                      |    |          | /        | / |
| (Demo)                                                                              |                                                                    |    |          | <u> </u> | 3 |

| omputing the next Fibonacci number requires both the previou                       | us and cu | rrent nu | mbers    |        |
|------------------------------------------------------------------------------------|-----------|----------|----------|--------|
| create table fibs as                                                               |           | Loc      | al tabl  | .e     |
| with fibs:                                                                         | n         | fib:     | previous | curren |
| fib(previous, current) as (                                                        | 0         |          | 0        | 1      |
| select 0, 1 union<br>select current, previous+current from fib<br>where current <= |           |          | 1        | 1      |
|                                                                                    |           |          | 1        | 2      |
|                                                                                    |           |          | 2        | 3      |
|                                                                                    |           |          | 3        | 5      |
| )                                                                                  | 5         |          | 5        | 8      |
| selectpreviousas n from fib;                                                       | 8         |          | 8        | 13     |
| 30 CCCC US II (10)                                                                 | 13        |          | 13       | 21     |

| A Very Interesting Number                                                            |
|--------------------------------------------------------------------------------------|
|                                                                                      |
| The mathematician G. H. Hardy once remarked to the mathematician Srinivasa Ramanujan |
| (Demo)                                                                               |
|                                                                                      |
|                                                                                      |